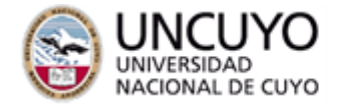

.

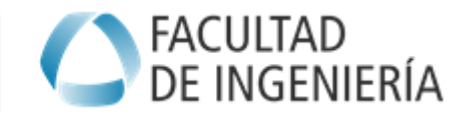

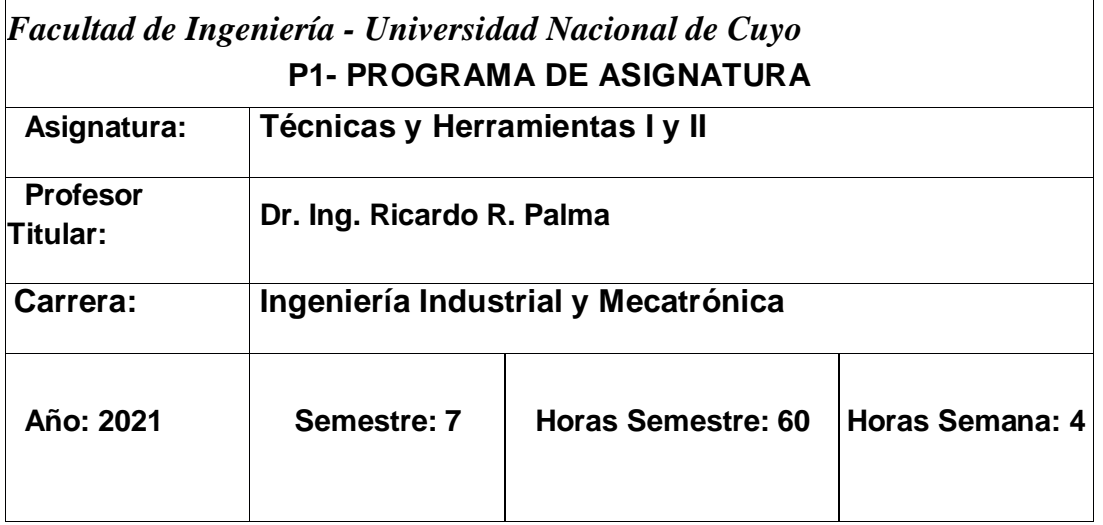

### *OBJETIVOS*

- Acercar al alumno las nuevas temáticas emergentes, que hacen a la formación de un profesional de la Ingeniería Industrial vinculadas a los avances tecnológicos y formas innovadoras de resolver problemas del entorno industrial.
- Incluir técnicas y tecnologías emergentes que no es posible desarrollar en otras cátedras.
- Superar la barrera que los idiomas nos imponen para trabajar en equipo
- Participar en instancias de internacionalización de la carrera
- Utilizar el fracaso como fuente de aprendizaje
- Desarrollar habilidades para el auto-estudio y formación continua
- Tomar participación activa en decisiones relativas a las cuestiones locales regionales y globales
- Cultivar el perfil de comunicador del ingeniero como divulgador Científico / Tecnológico
- Detectar en forma temprana las vocaciones científica
- Relacionar al futuro ingeniero con bibliografía y autores.
- Conocer los fundamentos de la Tecnologías y Técnicas actuales vinculadas a estas temáticas y sus aplicaciones a la Ingeniería Industrial.
- Incorporar actualizaciones en temas que son de gran interés para los futuros ingenieros a fin de desarrollar en el alumno capacidades de autoaprendizaje sobre temas, no impartidos en la carrera, o que por falta de tiempo no se han podido incluir en los programas de otras asignaturas.
- Incluir temas que siendo de aplicación en la empresa, no se alcanzan a tocar con la suficiente profundidad en las asignaturas de grado.
- Desarrollar habilidades para el autoaprendizaje y superar la barrera de los idiomas para conseguirlo.

## *CONTENIDOS*

#### *Esta asignatura se desarrolla por módulos. Los alumnos deberán totalizar 60 hs para acreditar Técnicas y Herramientas 1 (obligatoria) y 60 más (120 hs) para promocionar Técnicas y Herramientas 2.*

Para cada materia deberán tener una proporción de 75% de módulos relacionados con tecnologías (a cargo de Dr. Palma) y 25% restante con contenidos de Asuntos Globales, Filosofía Ciencias Políticas y Sociedad (a cargo de Dr. Masera).

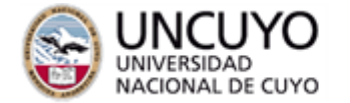

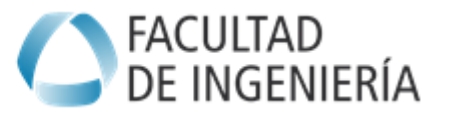

#### **Codificación de Competencias que Adquieres**

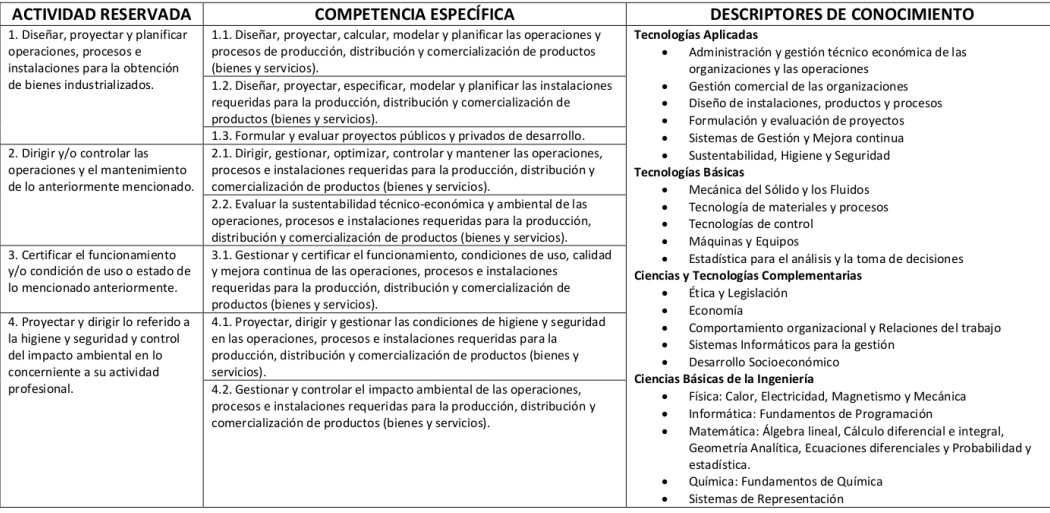

### *Módulos sugeridos para TyHM 1 Módulo Nº1: Dinámica de Sistemas 20 hs 1,5 ECTS(RTF)*

Competencias: 1.2 Informática: Fundamentos de Programación Avanzada para sistemas complejos.

- Diagramas causales , La dinámica de Forrester (antecedentes históricos), Dinámica de sistemas, Dinámica Empresaria y Dinámica Mundial, Los trabajos de econometría del Grupo de Roma
- Sistemas retroalimentados positiva y negativamente, Sistemas de primer y segundo orden, Sistemas presa predador (con comportamiento S), Ejemplos: Crisis financiera mundial, el caso del dengue. Ecuación de Lodka Volterra. Integración gráfica. Métodos de Runge Kuta y Euler p/ la resolución de las ODE planteadas.
- Dinámica Industrial, estudio de caso Mendoza. Aproximación al comportamiento sigmoidal. Análisis dimensional ampliado de los problemas, Reformulación de modelos para respetar la integridad dimensional.

#### **Bibliografía:**

Apuntes de la cátedra

Material del MIT sobre System Dynamics, disponible en el sitio de la cátedra

VenSim , manual del usuario ( www.vensim.com)

Dinámica de Systemas por Javier Araceli. Ed. Marcombo 2002

I Think -RoadMap del software Stella Simulator (disponible en PDF con licencia univ. del soft)

#### *Módulo Nº 2: Sistemas de Información Geográficos (GIS) 8hs 0,3 ECTS (RTF)*

Conceptualización y Justificación:

El término Sistema de Información Geográfica (SIG) suele aplicarse a sistemas informáticos orientados a la gestión de datos espaciales que constituyen la herramienta informática más adecuada y extendida para la investigación y el trabajo profesional en Ciencias de la Tierra y Ambientales. Se trata de herramientas complejas, reflejo de la complejidad del objeto de estudio de estas ciencias, fruto de la evolución y fusión de programas de muy distinto tipo que

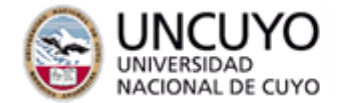

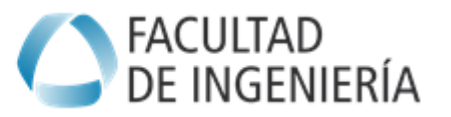

anteriormente se habían utilizado de forma independiente. Esta complejidad ha llevado al nacimiento, a partir del trabajo con SIG, de una nueva disciplina científica, todavía bastante discutida,conocida como **GEOMÁTICA**

. Sin ser en absoluto una herramienta novedosa, se acepta el año 1966 como fecha de creación del primer SIG., tras años de acumulación de experiencia y tecnologías, los SIG han experimentado en los últimos quince años un rápido desarrollo teórico, tecnológico y organizativo y una amplia difusión tanto en la administración como en los mundos académico y profesional.

El retraso con que todo tipo de avances tecnológicos penetra en nuestro pais hace que estemos aún en el boom de los SIG, por tanto se trata de una técnica imprescindible, incluso de

una linea de especialización muy interesante, para los profesionales de las ingenierías Industrial y Mecatrónica. (de ahí su inclusión en los curricula de esta asignatura).

La orientación comercial de una parte importante de la actividad entorno a los SIG ha dado lugar a mucha propaganda acerca de las virtudes de determinados productos que han conducido en muchos casos a crear falsas expectativas en cuanto a su utilidad real y en cuanto a su sencillez de manejo. Para evitar este tipo de problemas resulta imprescindible tener los pies en la tierra (valga la redundancia) y que la implementación y el trabajo con un SIG este

sólidamente cimentado en las bases científicas de la Ciencia de la Información y en el conjunto de ciencias implicadas en el proyecto que se va a llevar a cabo. (ambientales, sociales, etc.)

Debido a este adjetivo, Geográfica, en muchos paises la iniciativa y la responsabilidad de la enseñanza universitaria de los SIG han recaido en departamentos de Geografía, sin embargo el carácter multidisciplinar de la herramienta implica la existencia de múltiples puntos de vista sin ser el de los geógrafos necesariamente el mejor. En realidad, de los varios millones de usuarios de SIG en el mundo,tan solo una pequeña fracción tienen relación con la ciencia de la Geografía, por ello este curso recomienda a los ingenieros siempre contar con la participación de un geógrafo en los equipos multidisciplinares que encaren actividades en su futura vida profesional.

#### Contenidos:

Representación del geoide de la tierra, proyecciones. Sistema de posicionamiento satalital GPS (Proyecto Magallan, Iniciativas de China y Rusia). Adquisición de imágenes satelitales Tratamiento y filtrado de bandas, índice de color verde. Adquisición de imágenes con drones y globos. Composición de mosaicos con<http://hugin.sourceforge.net/> Instalación de QGIS Agregado de capas raster y vectoriales Medición de Distancia, perímetros y superficies El aplicativo Sextante. Explotación de datos en la web.

#### **Bibliografía.**

Learn QGIS: Your step-by-step guide to the fundamental of QGIS 3.4, 4th Edition by Andrew Cutts and Anita Graser .

Discover QGIS 3.x: A Workbook for Classroom or Independent Study

Hands-On Geospatial Analysis with R and QGIS: A beginner's guide to manipulating, managing, and analyzing spatial data using R and QGIS 3.2.2

QGIS for Hydrological Applications: Recipes for Catchment Hydrology and Water Management

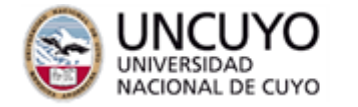

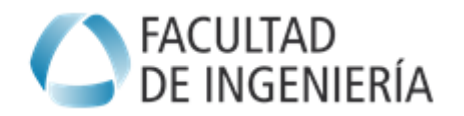

### **Módulo N.º 3: Framework de Trabajo en R-Cran 12hs 0,5 ECTS (RTF)**

RStudio es un entorno de desarrollo integrado (IDE) para el lenguaje de programación R, dedicado a la computación estadística y gráficos. Incluye una consola, editor de sintaxis que apoya la ejecución de código, así como herramientas para el trazado, la depuración y la gestión del espacio de trabajo.

RStudio está disponible para Windows, Mac y Linux o para navegadores conectados a RStudio Server o RStudio Server Pro (Debian / Ubuntu, RedHat / CentOS, y SUSE Linux).3 RStudio tiene la misión de proporcionar el entorno informático estadístico R. Permite un análisis y desarrollo para que cualquiera pueda analizar los datos con R.

#### Contenido:

Instalación de R-Cran Instalación de R-Studio Uso del IDE El resaltado de sintaxis, auto completado de código y sangría inteligente. Ejecutar código R directamente desde el editor de código fuente. Salto rápido a las funciones definidas. Colaboración Documentación y soporte integrado. Administración sencilla de múltiples directorios de trabajo mediante proyectos. Navegación en espacios de trabajo y visor de datos. Técnicas de autoría y depuración. Depuración interactiva para diagnosticar y corregir los errores rápidamente. Herramientas de desarrollo extensas. Autoría con Sweave y R Markdown. Automatización de la producción de reportes Construcción de BSC.

Bibliografía:

R for Data Science: Import, Tidy, Transform, Visualize, and Model Data

R For Dummies, 2nd Edition

Reproducible Research with R and R Studio, Second Edition (Chapman & Hall/CRC The R Series)

Getting Started with Rstudio

### *Módulo Nº 4: Metodología de la Investigación 8hs 0,3 ECTS (RTF)*

Competencias: 3.2 Probabilidad y estadística , Mejora Continua, Diseño Experimental

Introducción, Formulación del problema, Fase exploratoria, Revisión de la literatura, Construcción del marco teórico, Ejemplo de marco teórico, Diseño de la investigación, tipo de estudio, Hipótesis, Diseño y Muestreo, técnicas de recopilación de datos, Trabajo de Gabinete, Presentación de resultados, Elaboración del informe sección preliminar cuerpo del informe materiales y métodos experimentación

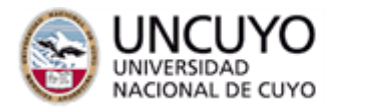

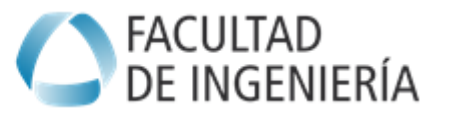

inferencias conjeturas y conclusiones sección de referencias **Bibliografía Recomendada**  Apuntes de Clase Prof. Dr. Gustavo Masera Dr. Ricardo Palma \*

Ander-Egg, E. "Técnicas de investigación" Lumen Argentina 1995 24º ed.

Bunge, M. "La investigación científica" Ariel España 1969.

González, M "Metodología de la investigación tecnológ. y social" Aguaclara España 1997 1º ed. Hernández, Fernández y Baptista, "Metodología de la investigación" McGraw-Hill México 1991 La ciencia, su método y su filosofía. Mario Bunge e-pub 2003. Ed. Panamericana Manual De Metodología , 2014 Dalle Pablo, Elbert Rodolfo, Boniolo Paula, Sautu Ruth

Ed. PROMETEO y Campus Virtual de CLACSO gracias al patrocinio de la Agencia Sueca de Desarrollo Internacional.

# *Módulo Nº5 : Diseño de Experimentos 8 hs 0,35 ECTS (RTF)*

Competencias: 1.4 Problemas Abiertos, Probabilidad y estadística , Mejora Continua,

### PRINCIPIOS GENERALES DEL DISEÑO DE EXPERIMENTOS

Principios básicos del diseño. El arte de la experimentación. Repeticiones. Bloques. Aleatorización. Principios básicos y técnicas de análisis. Pasos en la planificación de un experimento. Algunos modelos de diseños de experimentos: diseños completamente aleatorizados, diseños en bloques, diseños con dos o más factores de bloques, diseños Split-Plot. Ejemplos.

Caso dos poblaciones

Introducción. Poblaciones independientes. Aleatorización. Varianzas iguales. Varianzas desiguales. Poblaciones dependientes. Poblaciones dependientes. Ejemplos y ejercicios.

DISEÑOS DE UNA CLASIFICACIÓN

Diseños con una fuente de variación. Modelo para un diseño completamente aleatorizado. Estimación de parámetros. Estimadores mínimo-cuadráticos y de máxima verosimilitud. Análisis de la varianza de una clasificación: test de la razón de verosimilitud. Estimación del tamaño de la muestra. Discusión de un problema real.

INFERENCIA PARA CONTRASTES Y MEDIAS DE TRATAMIENTOS

- Contrastes. Intervalo de confianza y pruebas de hipótesis a un contraste. Métodos de comparaciones múltiples. Intervalos de confianza de Bonferroni y Scheffé. Tests de Tukey. Test de Newman Kewls. Test de Duncan. Ejercicios y problemas.
- ANÁLISIS DE LOS SUPUESTOS DEL MODELO Y ALTERNATIVAS ANTE SU NO CUMPLIMIENTO
- Análisis de los residuos. Análisis de la normalidad: gráficos cuantil-cuantil, test de Shapiro Wilks. Igualdad de las varianzas: transformaciones, tests de Hartley, Bartlet y Cochran para la igualdad de las varianzas. Alternativas no paramétricas ante el no cumplimiento de los supuestos. Test de Wilcoxon, Wilcoxon, Man y Whitney. Test de Kruskal-Wallis. Ejercicios y problemas.

DISEÑOS EN BLOQUES COMPLETOS

- Bloques, factores de ruido y covariables. Características de un diseño en bloques. El modelo general de diseño en bloques completos. Número de observaciones por bloque. Análisis de la varianza. Comparaciones múltiples en el diseño en bloques completos. Estimación de los tamaños muestrales. Ejercicios y problemas. EXPERIMENTOS CON DOS Y MÁS FACTORES
- Efectos factoriales. Significado de la interacción, supuestos del modelo y su análisis. Contrastes para el modelo factorial. Análisis del modelo completo de doble

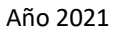

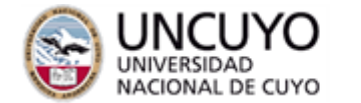

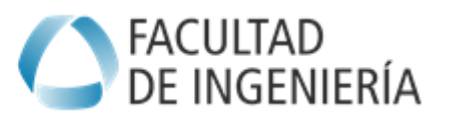

clasificación. Estimadores mínimo-cuadráticos y de máxima verosimilitud. ANOVA. Comparaciones múltiples. Análisis del modelo de efectos principales. Aproximación de Satterwhite para modelos con varianzas desiguales. Propuesta no paramétrica para cuando no se cumplen los supuestos del modelo: test de Friedman. Comparaciones múltiples. Ejercicios y Problemas

### ANÁLISIS DE LA COVARIANZA

Modelos. Análisis de los supuestos: la igualdad de las pendientes. Extensiones del modelo. Análisis de la covarianza. Contrastes de tratamientos e intervalos de confianza. Intervalos de confianza individuales y comparaciones múltiples. Ejercicios y problemas.

### **Bibliografía del módulo**

Experimento: razonamiento y creación en física y ciencias 001356 ubicación: ESTANTERIA 530 autor: Cernuschi, Félix pub.: Washington: Organiz. de los Estados Americanos, 1999.

- R- Companion to "Design of Experiment W. Vikenswarn (pdf incluído dentro del software que se usa en cátedra R-CRAN)
- Experimental Design with application in Management and Engineering Paul Berberg & Robert Maurer – Ed. Duxbury 2012

## *Módulo Nº 6: Modelado de Procesos Industriales Ágiles y Flexibles 20 hs 0,83 ECTS (RTF)*

Competencias: 4.1 , Telesupervisión de Procesos , Industria 4.0

1) Fundamentos de modelos discretos , simultáneos y concurrentes Descripción funcional y operativa de sistemas industriales Modelización funcional con Redes de Petri (RdP) Configuraciones y propiedades básicas. Matriz de incidencia y ecuación de estado. Capacidad, marcado y arcos inhibidos. Simulación de los modelos 2) Medición de la Resiliencia a cambios en la demanda Teoría de la frecuencia natural del "tack taime" Incidencia en el nivel de inventario en la empresa Incidencia en el nivel de inventario en la cadena logística Pulmones como recurso de resiliencia a la demanda en baja Pulmones como freno al desarrollo en demanda alsista. Impacto de variables macro (entorno inflacionario) 3) Simulación con DEVs Matriz de convolución de operadores (time cycle matrix) Innovación en la matriz de estrategias de manufactura Experiencias fallidas con el uso de simulación con agentes Bloqueos por recursos compartidos Eficiencia y Productividad de los centros de operación **Bibliografía del módulo** Simul8 Starter Guide – Autor Simul8 Corporation (Disponible en las PC del aula informática LID) Simul8 está registrado con licencia educativa.

# *Módulo Nº 7: Tablero de Comando BSC y Dash Board 20 hs 0,7 ECTS (RTF)*

Competencias: 2.2 Organización Industrial, Economía

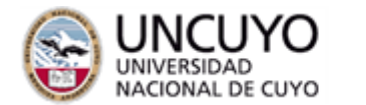

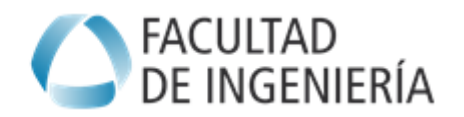

En este módulo de desarrolla un a pieza de software destinada a proveer un cuadro de mando integral y sus respectivos tableros de control. Se ha adoptado la técnica de programación estructurada con objetos de Microsoft Visual Basic for Applications.

LA FUENTE DE VALOR: e activos tangibles a intangibles.

Qué es un BALANCED SCORECARD (BSC). DESARROLLO paso a paso – del BSC. Herramientas de EXCEL para prototipo del BSC. El cuadro de mando y el tablero de control.

TRADUCCIÓN DE LA ESTRATEGIA EN OBJETIVOS.

Recomendaciones de Kaplan y Norton. DESARROLLO DE INDICADORES.

EL BSC con los nuevos Patrones y Modelos de Ganancia.

SISTEMA DE MEDICIÓN,

SISTEMA DE GESTIÓN

HERRAMIENTA DE COMUNICACIÓN

Diferencias tecnológicas del paradigma Norton-Kaplan (Cuadro de Mando / Tablero de Control) contra la tecnología Dashboard.

Diseño he implementación de dashbouard sobre google docs/ drive. Implementación sobre teléfonos celulares Android.

Experiencias de software para diseño y construcción basado en modelos.

**Bibliografía:**

El cuadro de mando integral, Norton y Kaplan

Apuntes de Cátedra

Más allá del Bsc , Norton y Kaplan

Programación avanzada de macros en Microsoft Excel

Google Code Groups Software Development Kit

## *Módulo Nº 8: Trabajo en Equipo 4 hs 0,1 ECTS (RTF)*

Competencias: 2.2 Ética y Legislación, Organización Industrial, Estadística para el análisis y la toma de decisiones

## BREVE RESEÑA SOBRE EL MÓDULO

Las teorías administrativas reflexionan, cada vez más, acerca del valor que encierra la consideración de la persona humana no sólo como individuo, sino también, como parte integrante de un Equipo de Trabajo, cualquiera sea su nivel jerárquico. Dicho interés en el estudio de los grupos de trabajo está ampliamente justificado, en el hecho de que el hombre vive en permanente interacción con los demás. Efectivamente, el hombre pertenece a grupos tales como la familia, la clase, el grupo religioso, el partido político, el grupo de amigos, el grupo de deporte, el grupo de trabajo, etc. Estos grupos ejercen una increíble influencia sobre el individuo. Por ejemplo, decisiones que van a tener un efecto preponderante sobre cada uno de nosotros son tomadas en grupo, comités, asociaciones, partidos, etc.

Más específicamente, el grupo es una parte fundamental del contexto en el cual el individuo trabaja, por ello, comprender el contexto grupal es relevante para comprender la conducta laboral individual. Cabe considerar que los equipos son unidades colectivas a través de las cuales, las personas, estructuran el trabajo en las organizaciones. Es por ello necesario conocer sus características, su funcionamiento, los resultados que logran o pueden lograr y sus consecuencias.

Por lo afirmado, es imprescindible analizar lo que pasa en los grupos, comprender cómo el grupo influye sobre el individuo y cómo el individuo influye sobre el grupo, cómo se reparten los roles, por qué ciertos grupos son más eficaces que otros, cómo son arbitrados sus conflictos, a fin de integrar sólidos Equipo de Trabajo.

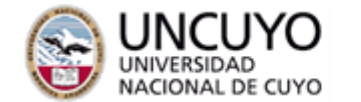

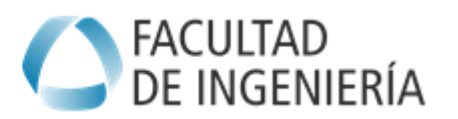

En las organizaciones modernas, el Trabajo en Equipo se considera una estrategia fundamental para garantizar la eficacia laboral, pero lo cierto es que la realidad de cada día plantea numerosas dificultades prácticas a la hora de implementar dicha metodología de trabajo.

La presente perspectiva teórica fundamenta la necesidad de capacitar en la temática a fin de:

- Comprender los mecanismos psicológicos involucrados en el Trabajo en Equipo.

- Adquirir herramientas y técnicas que, desde el punto de vista psicosociológico, permitan un adecuado desempeño profesional.

- Asumir el compromiso que supone adoptar un modelo de trabajo centrado en la persona humana en su faz individual y social.

Los contenidos establecidos para el desarrollo del presente módulo son:

1. La Identidad social: el concepto de grupo y de equipo. Etapas en la formación de un Equipo. Eficiencia de un Equipo.

2. La comunicación: elemento necesario para un trabajo en equipo eficaz. La escucha activa. La formulación de preguntas.

3. La Asertividad

Se hará uso de una metodología de trabajo participativa y vivencial y la evaluación se realizará a través de Trabajos Prácticos y de un Trabajo final elaborado en Equipo, el que deberá ser presentado por escrito y expuesto oralmente.

## *Módulo Nº 9: Finanzas y Estados Contables Para Ingenieros con el uso de sistemas en la Nube 20hs 0,6 ECTS (RTF)*

Competencias: 1.4, Gestión Ambiental, Gestión de calidad, Higiene y Seguridad, Organización Industrial

Conceptos de Contabilidad Industrial. Interpretación de Balances, Cuenta de Resultados, Cuadro de Fuentes y Usos de Fondos desde el punto de vista de decisiones industriales. Influencia de la tasa de interés.

Productividad y Cuenta de Resultados Industriales. Introducción al conocimiento de instrumentos financieros para financiamiento de inversiones industriales: créditos, bonos, acciones. Influencia del impuesto a las ganancias. Uso de Índices.

Decisiones de reemplazo de bienes de capital en el área de manufactura. Amortización.

Técnicas de análisis determinístico y estocástico. Evaluación de proyectos alternativos y competitivos. Teoría de Dominancia Estocástica. Teoría de Utilidades y Loterías. Evaluación cuantitativa de actitudes empresarias frente al Riesgo.

Árboles de decisión y Valor Esperado, Evaluación económica de la "Información Perfecta". Influencia en la toma de decisiones económicas en el orden personal, corporativo y social. Análisis de casos reales de éxitos y fracasos en el mundo de los negocios. Análisis y discusión.

### **Bibliografía recomendada:**

Advanced Engineering Economics (biblioteca facultad) Evaluación 1 (Caso M. Benzi) Lectura para resolver el caso (pdf)

## *Módulo Nº 10: Supervisión y control de procesos industriales 24 hs 0,85 ECTS (RTF)*

I

Competencias: 4.1 , Telesupervisión de Procesos , Industria 4.0

NTRODUCCIÓN

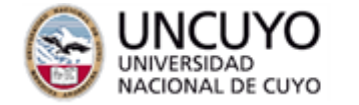

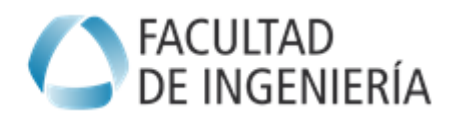

Desarrollo de la automatización. Necesidad de la información.

Niveles de automatización y su interrelación

CONTROL DE PROCESOS Y TRANSMISIÓN DE DATOS

Representación de la información. Redes industriales. Buses de campo. Comunicación entre adquisidores de datos, controladores

y sistemas de supervisión

SISTEMAS DE SUPERVISIÓN DE PROCESOS

Software SCADA. Base de datos. Comunicación con adquisidores de datos y controladores. Diseño de pantallas. Alarmas e históricos.

Graficación. Programación. Reportes con Excel.

INTEGRACIÓN DE PLANTA

Sistema CIM. Integración en planta. Base de Datos Relacional. Comunicación SQL. Comunicación entre aplicaciones. Comunicación con Internet. Empresa remota. APLICACIONES

### **BIBLIOGRAFIA:**

Penin, Aquilino R. "Sistemas SCADA". Ed. Marcombo. 2006

Moreno, Ramón Piedrafita. "Ingeniería de la Automatización Indust.". 2º Ed. Alfaomega. 2004. Baturone, Aníbal O. "Control por Computador. Ed. Marcombo. 1991

Huidobro, José M. "Redes de Comunicaciones". Ed. Paraninfo. 1991.

Huidobro, José M. "Comunicaciones. Interfaces. Modem. Protocolos. Redes. Normas". Ed. Paraninfo. 1992.

Waik Grupo. "Redes Locales. Teoría y Práctica". Ed. Anaya. 1987.

Sainz, Néstor G. "Comunicaciones y Redes de procesam. de Datos. Ed. McGraw-Hill. 1990. Campbell, Joe. "Comunicaciones Serie". Ed. Anaya. 1987.

Sudarshan. Silbershatz. Korth. "Fundamentos de bases de Datos". 5º Ed. McGraw-Hill. 2006. Axelson, Jan. "Serial Port Complete". Ed. Lakeview Research. 2000.

Krase Robert L. "Estructura de Datos y Diseño de Programas". Ed. Prentice Hall. 1984.

Stallings William. "Comunicaciones y Redes de Computadores". Ed. Prentice Hall. 2005.

# *Módulo Nº 11: SOCIEDAD DE LA INFORMACIÓN Y EL CONOCIMIENTO 20 hs 0,8 ECTS (RTF)*

Competencias: 1.3 , Desarrollo Socioeconómico

I- Fundamentos

Los cambios económicos y científico-tecnológicos que han tenido lugar desde las últimas décadas del siglo xx constituyen un desafío teórico-conceptual. Se sostiene que el fenómeno de globalización y el surgimiento de la sociedad de la información, íntimamente vinculados entre sí, constituyen los rasgos centrales de nuestra época. La gran convocatoria y la diversidad de temas en discusión en las últimas Cumbres Mundiales convocadas por la Unión Internacional de Telecomunicaciones así lo demuestran.

En particular, la sociedad de la información se ha convertido en una cuestión prioritaria para la agenda del desarrollo de la región latinoamericana y con fuertes impactos sobre diversos sectores y organizaciones.

II-Objetivos

Al finalizar el seminario de cuatro sesiones el asistente será capaz de:

Identificar los principales actores y temas de la agenda del proyecto sociedad de la información

Comprender la sociedad de la información como fenómeno multidimensional y complejo

Evaluar los desafíos que plantea la sociedad de la información en los distintos niveles de análisis: regional, nacional y organizacional.

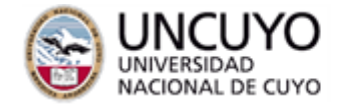

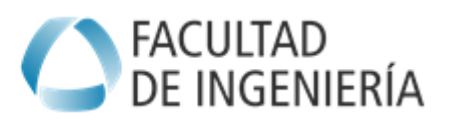

Realizar una valoración de estrategias para la incorporación de la sociedad de la información en la agenda del desarrollo regional III- Contenidos

I- ANTECEDENTES DE LA SOCIEDAD DE LA INFORMACIÓN: Motores e impulsores del nuevo contexto global. De la globalización a la sociedad de la información. Impactos y aplicaciones.

II- PROYECTO SOCIEDAD DE LA INFORMACION: el impulso reciente debido a de los organismos internacionales (ITU-UN). Reuniones preparatorias y cumbres mundiales (Ginebra, 2003; Túnez 2005; Corea, 2008). Propuestas, principios y líneas de acción.

III- PERSPECTIVA REGIONAL SOBRE LA SOCIEDAD DE LA INFORMACION: conferencias preparatorias y ministeriales. Declaración de Bávaro, Conferencia de Río. Agenda de conectividad de Quito. Iniciativas: OSILAC, e-lac 2007 y e-lac 2010. Estrategias de desarrollo.

IV- RIESGOS Y COOPERACION EN LA SOCIEDAD DE LA INFORMACION: ampliación de la brecha digital, riesgos en infraestructuras críticas en ámbitos de integración regional. Surgimiento del Consejo Internacional para la Gobernanza de Riesgos (IRGC). Acuerdos Unión Europea-América Latina (programas @lis, eurolatis). IV-Metodología

El seminario de 10 hs. cátedra se integra horizontal y verticalmente con otras actividades curriculares de la cátedra de Técnicas y Herramientas Modernas (Ingeniería Industrial). El dictado será teórico expositivo con participación dialogada (con análisis de casos y textos elegidos, grupos de discusión dirigidos, búsqueda específica en internet).

V-Evaluación

VI-Sistema de Evaluación L

Los requisitos de asistencia serán de acuerdo a lo normado por la carrera. Se realizará una evaluación sobre aspectos o problemas específicos desarrollados en el seminario y cuyos lineamientos principales serán presentados en clase.

### **VI- Bibliografía**

La bibliografía específica y sitios web serán dados en clase.

BAALAM, David, VESETH, Michael (2005), Introduction to International Political Economy, New Jersey, Pearson.

BECERRA, Martín (2003): Sociedad de la Información. Proyecto, convergencia y divergencia, Buenos Aires, Grupo Norma.

BERNAL-MEZA, Raúl, MASERA, Gustavo (2007): "Sociedad de la Información: desafíos y riesgos para América Latina", en Realidad Económica, Nº. 227, abril- mayo, pp.990-116.

CEPAL (COMISIÓN ECONOMICA PARA AMERICA LATINA) (2003), Los Caminos Hacia una Sociedad de la Información en América Latina y el Caribe, Santiago: Chile, UN-CEPAL, LC/G.2195, Documento de Bávaro, Punta Cana, República Dominicana.

CEPAL, (2002): Globalización y Desarrollo, Santiago, Chile, Naciones Unidas, LC/G.2157, abril. DUPAS, Gilberto (2006), O Mito do Progresso, São Paulo, Editora UNESP.

GHEORGHE, A.V. et. al. (2005) Critical Infrastructures at Risk, Dordretch, Springer.

GILPIN, Robert [with the assistance of Jean Millis Gilpin], (2001), Global Political Economy. Understanding the International Economic Order, Princeton, New Jersey, Princeton U. Press.

INTERNATIONAL TELECOMMUNICATION UNION [ITU], (2006), WSIS Golden Book, Geneva, United Nations.

INTERNATIONAL RISK GOVERNANCE COUNCIL [IRGC] (2006), White Paper on Managing and Reducing Social Vulnerabilities from Coupled Critical Infrastructures, Geneva, october 2006, IRGJ, obtenible en www.irgc.org.

LUJAN, José Luis, ECHEVERRIA, Javier [eds.], (2004), Gobernar los Riesgos. Ciencia y Valores en la Sociedad del Riesgo, Organización de Estados Iberoamericanos para la Educación, la Ciencia y la Cultura (OEI)/Biblioteca Nueva.

MASERA, Gustavo (2008), "Impactos en la Sociedad de la Información", Revista de Políticas Públicas, Facultad de Administración y Economía, Universidad de Santiago de Chile.

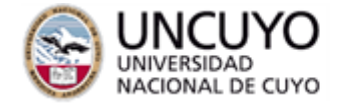

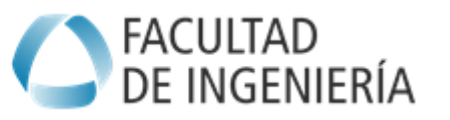

MATESANZ GOMEZ, David (2005), "La Tecnología en la Globalización", en GARCIA DE LA CRUZ, José M., DURAN

ROMERO, Gemma (2007) (coord.), Sistema Económico Mundial, Madrid, Thomson/Paraninfo. MASUDA, Yoneji (1984), La Sociedad Informatizada como Sociedad Post-Industrial, Madrid, Tecnos.

TOMASSINI, Luciano (2006), "El mundo y la sociedad en la era de la globalización", Estudios Internacionales, Santiago, Instituto de Estudios Internacionales de la Universidad de Chile, Año XXXIX, N° 154, julio-setiembre; p. 23-55.

# *Módulo Nº 12: DESARROLLO COMPETITIVDAD y REGIONES INNOVADORAS Fundamento de Economía Shumpeteriana 20hs 1,0 ECTS (RTF)*

Competencias: 1.3 Desarrollo Socioeconómico, Formulación y evaluación de proyectos

Fundamentos

En los últimos años la Región ha sido redescubierta como una importante categoría analítica, de gran interés político y económico en el ámbito del desarrollo de espacios innovadores. Similar valoración se da en el campo internacional, donde se verifica un auge de los esquemas de integración y del regionalismo. Según algunos enfoques, estamos transitando una transformación espacial de las relaciones internacionales, la cual se está dando en el marco de una reestructuración del capitalismo mundial hacia la sociedad de la información y el conocimiento.

Este seminario es una continuación del seminario del primer semestre. Objetivos:

Al finalizar el cursado el alumno será capaz de

\* Identificar las tendencias más importantes en la transición hacia la sociedad de la información

\* Aplicar modelos de creación de ventajas competitivas nacionales y regionales

\* Realizar una evaluación de la teoría de las regiones innovadoras y cluster productivos

Contenidos

Sesión 1- Hacia la sociedad de la información. Lineamientos de las cumbres mundiales

Sesión 2- Las respuestas regionales. Ventajas competitivas y regiones innovadoras. **Clusters** 

Sesión 3-Análisis de casos. El rol de la universidad y participación en redes y sistema s productivos locales.

Sesión 4- Estrategias de desarrollo local. Integración general de conocimientos y evaluación

## *Módulo Nº 13: Tecnologías industriales aplicadas a zonas semi-áridas 20hs 1,3 ECTS (RTF)*

Competencias: 3.1 , Gestión de la Innovación y la Vinculación, Economía **Schumpeteriana** 

Problemática general de las zonas áridas Técnicas de optimización de la irrigación artificial El peligro de las sales de Arsénico en al agua de irrigación Técnicas emergentes y tradicionales para la eliminación de As en agua Necesidades de climatización para el hábitat

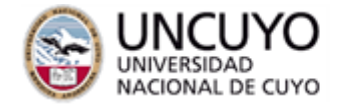

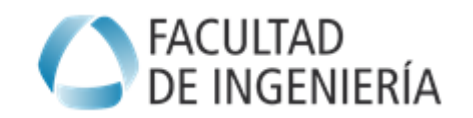

Uso de software específico para optimización del aclimatamiento pasivo Aclimatación activa del hábitat. Aplicación de algoritmos genéticos para optimización energética. Posibilidades de uso de energías alternativas. Uso de energía eólica en los eventos extremos Uso de biocombustibles y biomasa. Explotación agrícola intensiva y extensiva Posibilidades de uso de hidroponía Construcción de domos geodésicos para invernaderos o refugio. Maquetado Diseño del sistema de fabricación con uso de materiales locales **Bibliografía:** OCDE – Energy Outlook 2014 Naciones Unidas – Desert Oulook 2014 Desert Energy: A Guide to the Technology, Impacts and Opportunities 2012 Alasdair Cameron Routledge; 1º ed.

# *Módulo 14° - Smart Grid e Infraestructura Crítica 20 hs 1,3 ECTS (RTF)*

Competencias: 2.2 y 4.2 , Eficiencia Energética, Gestión de la Innovación, ODS 2030

- 1. Introducción.
- 2. Smart Grid
- 3. Sistema eléctrico tradicional.
- 4. Generación distribuida. (Microgrid)
- 5. Conceptos de electrónica de potencia y convertidores electrónicos.
- 6. FACTS: Sistemas flexibles de transmisión de energía en corriente alterna
- 7. Sistemas de protección.
- 8. Sistemas de Almacenamiento
- 9. Casos locales (Sistema "El Tigre Los Reyunos")

### **Bibliografía:**

Smart Grid. Fundamentos, Tecnologías Y Aplicaciones. Vicini; Osvaldo, Micheloud Rommel. 2013 Ed. Cengage Learnin

Instituto Politécnico de Torino – Benchmark sobre las redes inteligentes en América Latina y su comparación con la Unión Europea – Ricardo Palma 2014 (en prensa)

## *Módulo 15° - Prototipado y Maquetado Rápido en 3D 20 hs – 1,5 ECTS (RTF)*

Competencias: 3.1 , Mecánica del Sólido y los Fluidos

Elementos de Fotografía Digital y Fotogrametría Técnicas digitales de determinación de perspectiva Geometría constructiva y de interferencia Maquetado rápido con Sketch-Up Desarrollo de las maquetas concebidas en Módulo 11 Verificación térmica y mecánica con Python.

### *Módulo 16 - Principios y Bases Prácticas de Microconntroladores y PLC con tecnologías emergentes 20 hs 1,5 ECTS (RTF)*

Técnicas del lenguaje Picaxe programing El bootstrap de picaxe Diferencias entre Pic y Picaxe Fabricación de un PLC elemental con Picaxe

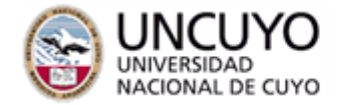

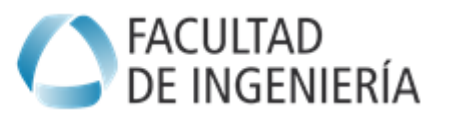

Activación de sistema de iluminación con leds Activación de un servomotor Activación de relee Activación con pares Darlington de motores de CC Activación de motores paso a paso (unipolares y bipolares) Activación de músculos de alambres con memoria **Bibliografía recomendada:** Picaxe programing editor – Ed. Picaxe.Co-Uk www.picaxe.com Logicator Pic & Picaxe Programming - Microchip Corp.

# *Módulo 17 - Innovación con TRIZ e ingeniería de la innovación 5 hs 0,2 ECTS (RTF)*

Competencias: 2.1 , Diseño de instalaciones, productos y procesos

Diferencias entre concepción y diseño. Innovación con objetos intermediarios El problema de la innovación aplicado a productos Uso de técnicas de innovación de productos con el lado izquierdo del cerebro Uso de técnicas de innovación de productos con el lado derecho del cerebro (TRIZ) Las 39 reglas del TRIZ Validación contra bancos de patentes. Los 40 principios innovadores aislados de las patentes con TRIZ Aplicación de Triz para la innovación de procesos

# *Módulo 18 – Machine Learning 1,5 ECTS (RTF)*

Competencias: 1.1 , Sistemas Informáticos para la gestión

Conceptos básicos sobre el campo disciplinar Aplicaciones a la Industria (producción de bienes y servicios) El Lenguaje R- CRAN La biblioteca Rattle Flujo de trabajo típico de machine learning Planeamiento de reuniones y planeamiento de tareas La metodología SCRUM Tratamiento de Datos Aprendizaje Supervisado y No Supervisado **Bootstraping** Generalized Linear Regression Distribución de probabilidades Logística Redes Neuronales Árboles de Decisión Ramdon Forest PMML y Deployment para la nube

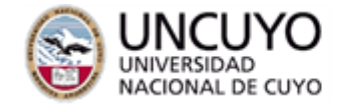

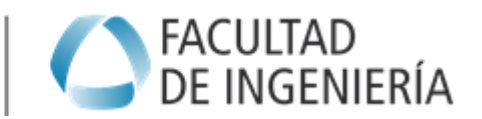

### *Módulos addoc*

Los siguientes módulos han sido dictados en el pasado, pero pueden desarrollarse a pedido de al menos diez alumnos. Estos módulos pueden dictarse en español para alumnos locales o en inglés o francés para alumnos extranjeros.

*Módulo 19 - Preparación y confección de manuales técnicos en nuevos formatos digitales (e-book) 0,3 ECTS (RTF)*

- *Módulo 20 - Construcción de una estación GIS con GPS y software libre 1,3 ECTS (RTF)*
- *Módulo 21 - Seminarios de adaptación de tecnologías CONICET 1,5 ECTS (RTF)*
- *Módulo 20 - Brasil: política y economía en la historia reciente 1,3 ECTS (RTF)*

*Módulo 22 - Prospectiva cons sistemas dinámicos 1,0 ECTS (RTF)*

*Módulo 23:- RE-Creación de Hipertextos link 0,1 ECTS (RTF)*

*Modulo 24: Fault Tree (análisis del arbol de fallas) 0,5 ECTS (RTF)* 

*Módulo 25: Riesgo en Infraestructura Crítica 0,8 ECTS (RTF)*

### *Módulo 26: Reproducción del "Apollo Guidance Computer" para telesupervisión y automatización de misiones de drones y UAV 1,0 ECTS (RTF)*

## *METODOLOGÍA DE ENSEÑANZA*

Describa brevemente la metodología de enseñanza y recursos didácticos a utilizar. Además complete la tabla siguiente sobre carga horaria total, teniendo en cuenta que las actividades de formación práctica deben ajustarse a las definiciones incluidas en las Resoluciones ME 1232/01 o 1054/02:

El trabajo en laboratorio o campo debe permitir que los alumnos desarrollen habilidades prácticas en la operación de equipos, diseño de experimentos, toma de muestras y análisis de resultados.

La resolución de problemas debe conducir al desarrollo de las competencias necesarias para la identificación y solución de problemas abiertos de ingeniería, entendiendo como tal aquellas situaciones reales o hipotéticas cuya solución no es única y requiere la aplicación de los conocimientos de las ciencias básicas y de las tecnologías. *No se incluyen en esta actividad la resolución de ejercicios simples.* Se entiende por proyecto y diseño de ingeniería a las actividades que, empleando ciencias básicas y de la ingeniería, llevan al desarrollo de un sistema, componente o proceso, satisfaciendo una determinada necesidad y optimizando el uso de los recursos disponibles.

Todos los módulos tienen una componente de trabajo destinada a tener un entregable tangible, que puede ser un prototipo, una pieza de software, una monografía en formato de artículo científico o un modelo de simulación. Para el desarrollo del mismo es necesario contar con los conocimientos teóricos previos en cada módulo. Habitualmente estos conocimientos provienen de contenidos de otras cátedras (articulación horizontal y vertical sugerida por CONEAU). En cada módulo se busca desarrollar la competencia específica dentro de los créditos equivalentes y la integración de conocimientos de distintos campos disciplinares.

En la evaluación siempre se lo interroga al alumno sobre cuales cree que son las competencias que ha desarrollado y como ha hecho para cumplir con alguno de los 8 objetivos fijados por la cátedra.

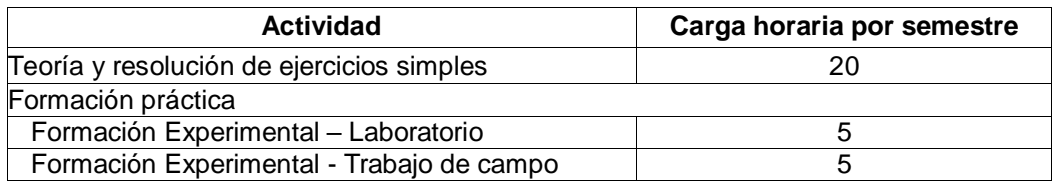

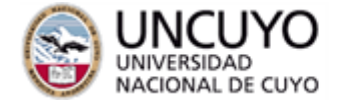

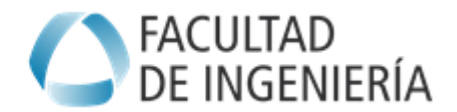

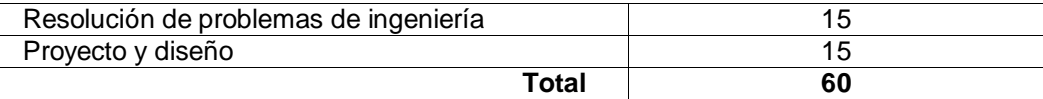

## *BIBLIOGRAFÍA*

Bibliografía básica (Revisar bibliografía indicada en cada módulo)

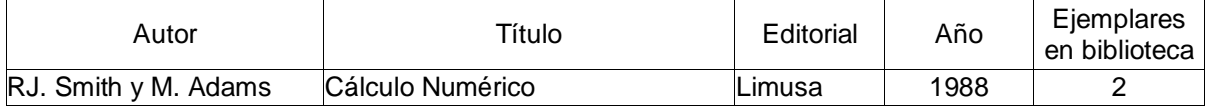

# *EVALUACIONES (S/ Ord. 108-10\_CS)*

Indicar el sistema de evaluación de la cátedra, en el que se contemplen por ej., metodologías de evaluación, cantidad y calidad de las evaluaciones parciales de proceso y evaluación final (examen oral o escrito, práctica integradora, presentación de trabajos, monografías, coloquios, etc.); **condiciones para la acreditación:** examen final o promoción directa; y otras instancias de evaluación, tales como parciales, presentación de monografías, coloquios, etc.; posibilidad de recuperar algunas instancias de evaluación, cuántas y cuáles y, fundamentalmente, **explicitar los criterios de evaluación**, en concordancia con la Ordenanza 108-10\_CS,

#### *La asignatura es de régimen promocional.*

*Se aprueba con la presentación de 60 hs para técnicas I y 60 hs más para técnicas II.*

*Si los alumnos pierden la regularidad o se ven obligados a recusar alguna de las correlativas débiles podrán solicitar examen como alumnos libres, para lo cual deberán tener un coloquio previo a la inscripción en la mesa regular o especial.*

#### *Criterios de evaluación:*

*-Consultar criterios en cada módulo*

-Para todos los módulos es válido el requisito de asistir con los modelos de simulación, códigos fuentes, set de datos y elementos de ingeniería del software que se utilizaron para desarrollar el módulo (concurrir al examen con computadora). En caso de no contar con un equipo, informar este hecho a la mesa para poder preparar un equipo para el examen y disponer del material informático en una unidad usb portátil (pen drive) en el que sólo esté el material de esta cátedra y con revisión de virus!!!.

### **Programa de examen**

#### *La asignatura es promocional, si no logras la promoción directa tienes que:*

- a) Entregar una carpeta con los módulos que has cursado y aprobado
- b) Comprobar con el equipo docente que completas las 60 o 120 horas necesarias
- *c) coloquio previo a la inscripción al examen libre*
- d) Agragar a la carpate el acta del coloquio.
- *Alumnos que rinden libre deben presentar coloquio al menos una semana antes de inscripción a mesa.*

Prof. Ricardo R. Palma